# **El Alto Stability Run Notes**

The intent of the 72 hour stability test is not to exhaustively test all functions but to run a steady load against the system and look for issues like memory leaks that aren't found in the short duration install and functional testing during the development cycle.

This page will collect notes on the 72 hour stability test run for El Alto.

#### Summary

The 72 hour stability test was a PASS. Overall memory checks did not show any memory leaks. Robot container has the highest memory utilization. CPU at the node and port level stayed within norms. Overall Success Rate for the onboard / instantiation tests was 94%. Test failures were mostly due to issues with slowness in the Openstack Environment. Saturday/Sunday had fewer errors than Monday.

Tuning of the Mariadb-Galera server engine for Camunda may also be an issue (

**O [OOM-2132](https://jira.onap.org/browse/OOM-2132)** - Common Galera server.cnf does not contain Camunda required settings **CLOSED** )

Overall Success Rate for the closed loop tests was 100%.

In comparison to Dublin this stability run was more stable and showed fewer tooling issues.

Like in Dublin the longevity tenant will continue to run these tests.

Onboard/Instantiate Tests

[blocked URL](http://onap-integration.eastus.cloudapp.azure.com/jenkins/job/windriver-longevity-stability72hr/316/robot/graph?zoomSignificant=false&failedOnly=false&criticalOnly=false&maxBuildsToShow=74)

[blocked URL](http://onap-integration.eastus.cloudapp.azure.com/jenkins/job/windriver-longevity-stability72hr/316/robot/durationGraph?maxBuildsToShow=74)

#### Setup

The integration-longevity tenant in Intel/Windriver environment was used for the 72 hour tests.

The onap-ci job for "Project windriver-longevity-release-manual" was used for the deployment with the OOM and Integration branches set to elalto.

The deployment was fairly clean but there was an environment issue that required a few pods to be recycled by the normal k8 delete pod due to a what looked like a network blimp during the install.

We also hit the environment dhcp bug where the VMs would get an external dhcp address from a different network than openstack's dhcp. The symptom is not being able to log into the external IP of the VM.

This is solved by a force reboot of the VM from the horizon portal but unfortunately this prevents the installation of the demo VNF config files so the VM install script has to be re-run from inside the VM.

Changes were made to the testsuite robot scripts for instantiateDemoVFWCL robot flows to fix changes in the customer name/stack name generation to match the jenkins job setup for closed loop.

These were a side affect of the El Alto refactoring for python 2.7/3 migration that hadnt been detected in the previous test cases due to the need for unique Naming requirements in the jenkins jobs.

Shakedown consistent of creating some temporary tags for stability72hrvLB, stability72hrvVG,stability72hrVFWCL to make sure each sub test ran successfully (including cleanup) in the environment before the jenkins job started with the higher level testsuite tag stability72hr that covers all three test types.

During shake down of the environment we exceeded the quota on key pairs again (a recurring problem due to testing in the environment where the keypair delete is not run after deleting the VMs).

We used the horizon portal to delete keypairs for a large set of the previous robot test runs using the common admin tenant to free up quota space which should be sufficent for the duration of the tests but we will delete key pairs during the run just in case if needed.

### VNF Orchestration Tests

This test uses the onap-ci job "Project windriver-longevity-stability72hr" to automatically onboard, distribute and instantiate the ONAP opensource test VNFs vLB, vVG and vFWCL.

The scripts run validation tests after the install.

The scripts then delete the VNFs and cleans up the environment for the next run.

The script tests AAF, DMaaP, SDC, VID, AAI, SO, SDNC, APPC with the open source VNFs.

These tests started at jenkins job #243 at October 12 at 1:00 PM EST

Each test run generates over 500 MB of data on the test through robot framework.

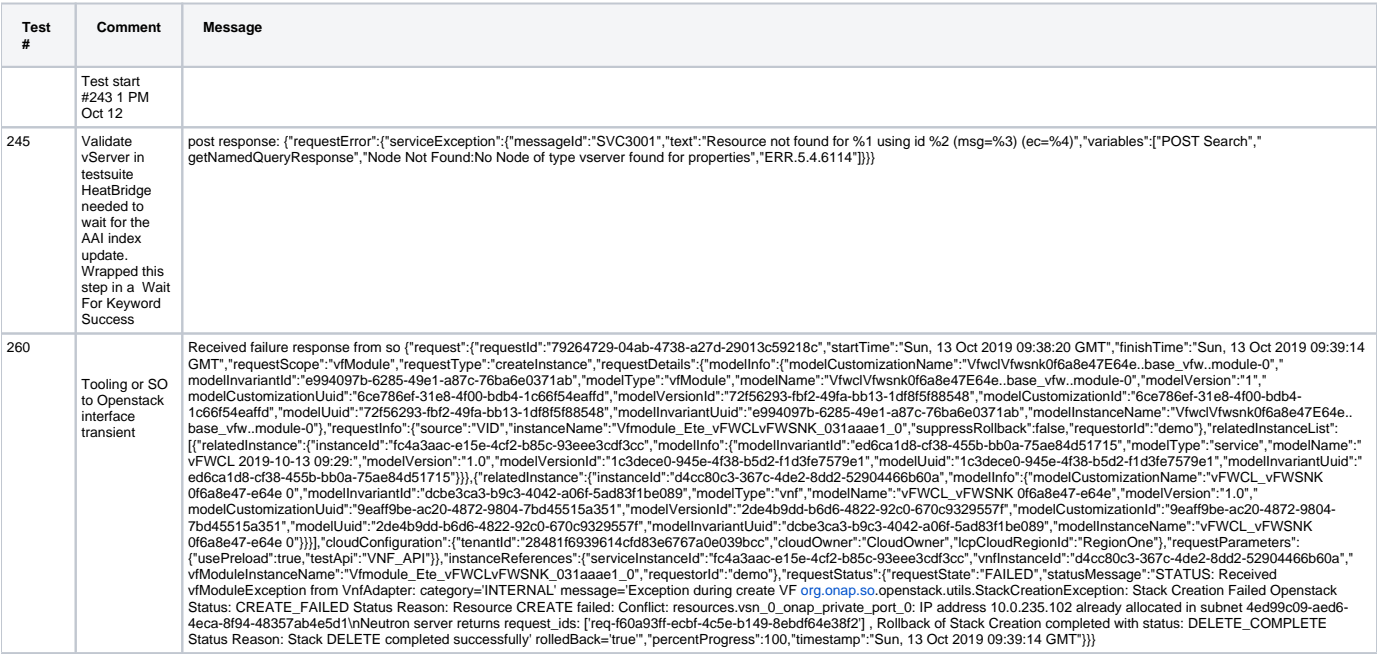

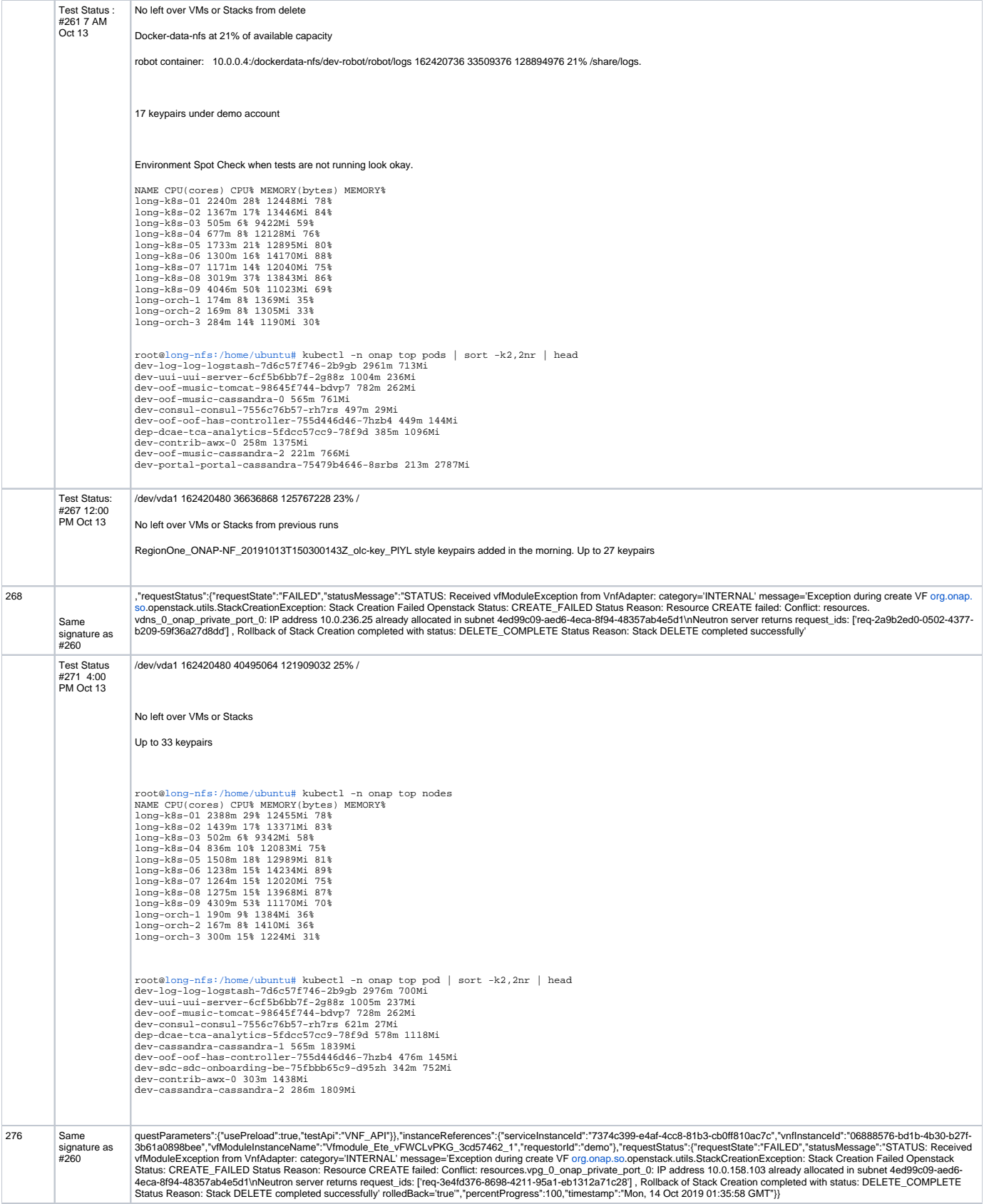

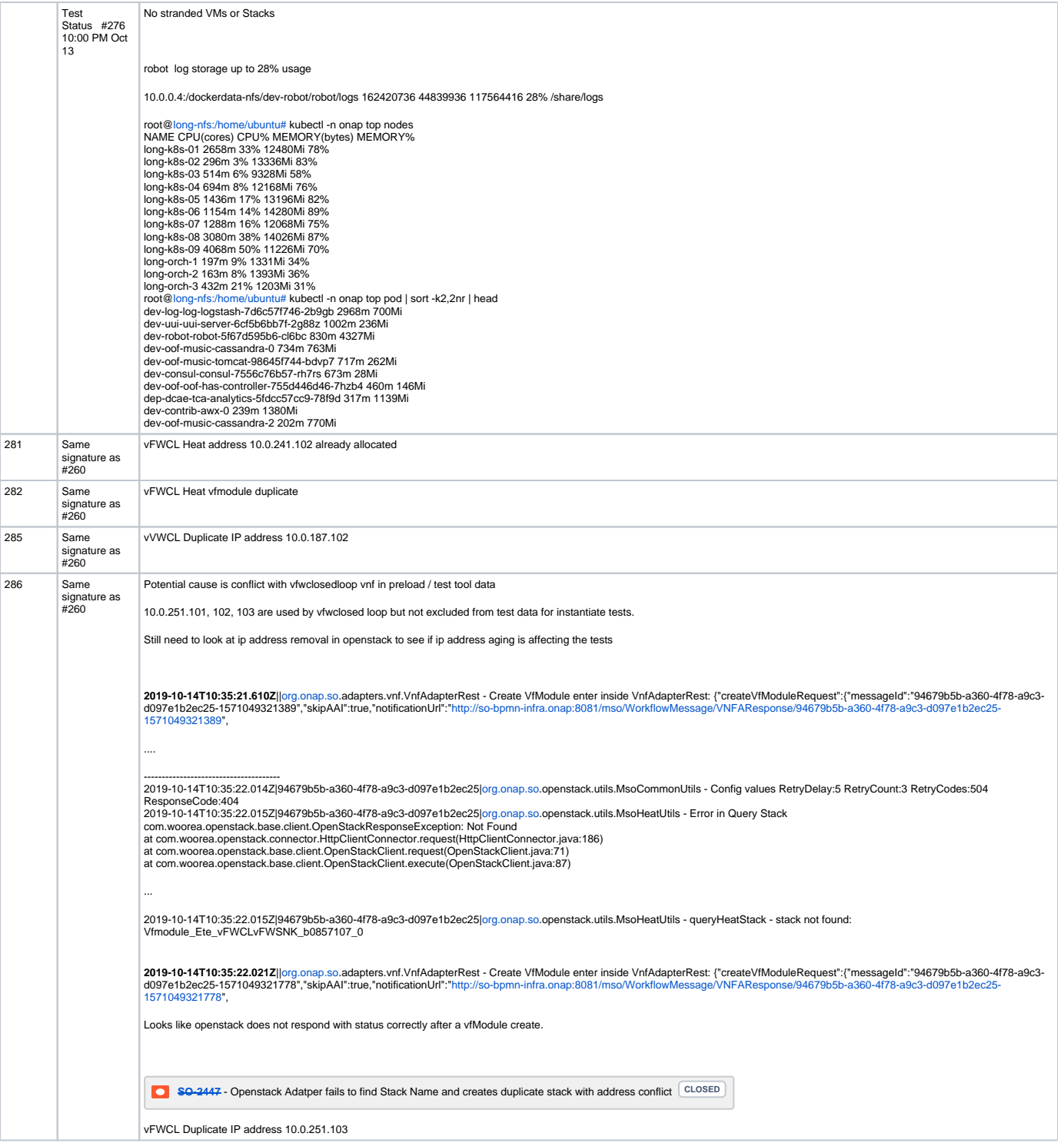

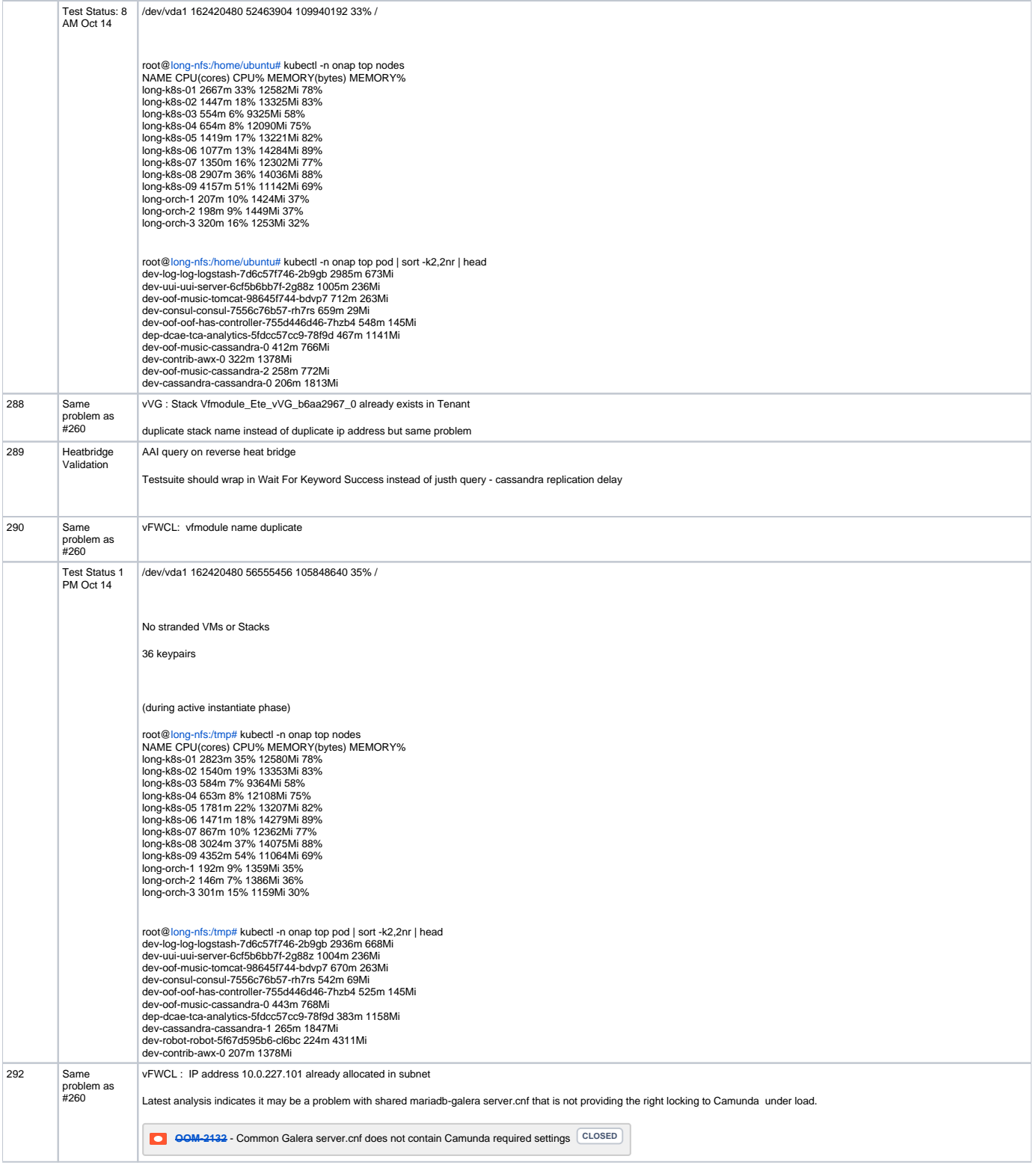

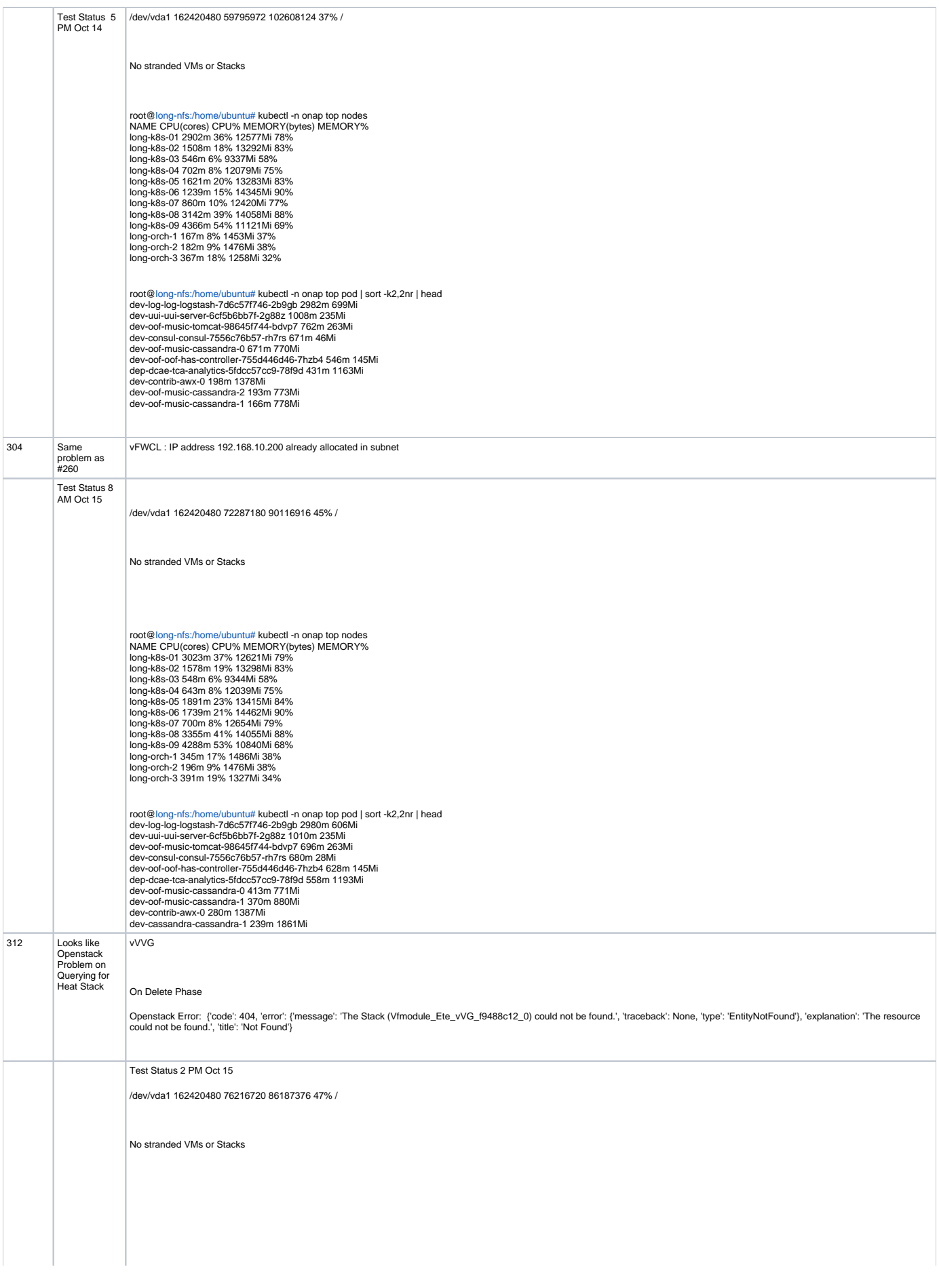

root@[long-nfs:/home/ubuntu#](http://long-nfs/home/ubuntu) kubectl -n onap top nodes<br>NAME CPU(cores) CPU% MEMORY(bytes) MEMORY%<br>Iong-k8s-01 2366m 29% 12585Mi 78%<br>Iong-k8s-02 1554m 19% 13226Mi 82%<br>Iong-k8s-03 561m 7% 9275Mi 58%<br>Iong-k8s-05 1830m 22% 1301 long-orch-1 155m 7% 1425Mi 37% long-orch-2 213m 10% 1379Mi 35% long-orch-3 358m 17% 1267Mi 32%

root@long-nfs:~/oom/kubernetes/robot# kubectl -n onap top pods | sort -k3,3nr | head -20

dev-robot-robot-5f67d595b6-cl6bc 21m 4164Mi

dev-portal-portal-cassandra-75479b4646-8srbs 168m 2791Mi

dev-appc-appc-2 30m 2677Mi

dev-appc-appc-0 146m 2672Mi

dev-log-log-elasticsearch-5b99986585-fpc27 39m 2633Mi

dev-appc-appc-1 32m 2389Mi

dev-policy-pap-6bbfb7955-mnr26 7m 2042Mi

dev-sdc-sdc-be-f8c9bddf6-p6ml8 67m 1963Mi

dev-cassandra-cassandra-1 420m 1880Mi

dev-sdnc-sdnc-1 26m 1875Mi

dev-sdnc-sdnc-2 50m 1833Mi

dev-cassandra-cassandra-0 132m 1821Mi

dev-cassandra-cassandra-2 94m 1814Mi

dev-mariadb-galera-mariadb-galera-1 12m 1737Mi

dev-aai-aai-elasticsearch-665b4859c8-p295f 2m 1446Mi

dev-contrib-awx-0 312m 1387Mi

dev-vid-vid-7776f457d6-56msw 12m 1349Mi

dev-clamp-clamp-dash-es-6ff9cf4cf-5mkxc 7m 1344Mi

dev-dcaegen2-dcae-cloudify-manager-f476f7d59-2jrrw 167m 1344Mi

dev-pomba-pomba-elasticsearch-5d5f7d544b-qt29p 17m 1310Mi

root@long-nfs:~/oom/kubernetes/robot# kubectl -n onap top pods | sort -k2,2nr | head -20

dev-log-log-logstash-7d6c57f746-2b9gb 2998m 606Mi

dev-uui-uui-server-6cf5b6bb7f-2g88z 1006m 236Mi

dev-consul-consul-7556c76b57-rh7rs 839m 33Mi

dev-oof-music-tomcat-98645f744-bdvp7 766m 263Mi

dep-dcae-tca-analytics-5fdcc57cc9-78f9d 597m 1192Mi

dev-oof-music-cassandra-1 589m 782Mi

dev-oof-music-cassandra-0 526m 772Mi

dev-oof-oof-has-controller-755d446d46-7hzb4 471m 145Mi

dev-cassandra-cassandra-1 307m 1874Mi

dev-contrib-awx-0 228m 1387Mi

dev-portal-portal-cassandra-75479b4646-8srbs 190m 2796Mi

dev-oof-music-cassandra-2 187m 778Mi

dev-appc-appc-0 149m 2672Mi

dev-sdnc-sdnc-0 146m 1115Mi

dev-dcaegen2-dcae-cloudify-manager-f476f7d59-2jrrw 144m 1378Mi

dev-cassandra-cassandra-0 126m 1821Mi

dev-vfc-vfc-huawei-vnfm-driver-775cc4fd4d-6b9pd 112m 637Mi

dev-dmaap-message-router-0 111m 488Mi

dev-msb-msb-consul-744f6ccbdd-9xjbh 102m 47Mi

dev-cassandra-cassandra-2 92m 1813Mi

Testsuites

\_\_\_\_\_\_\_\_\_\_\_\_

Testsuites.Health-Check :: Test that ONAP components are available via basi...

Basic A&AI Health Check | PASS |

Basic AAF Health Check | PASS |

Basic AAF SMS Health Check | PASS |

Basic APPC Health Check | PASS |

Basic CLI Health Check | PASS |

Basic CLAMP Health Check | PASS |

Basic DCAE Health Check | PASS |

Basic DMAAP Data Router Health Check | PASS |

Basic DMAAP Message Router Health Check | PASS |

Basic DMAAP Message Router PubSub Health Check | PASS |

Basic DMAAP Bus Controller Health Check With Basic Auth | PASS |

Basic Log Elasticsearch Health Check | PASS |

Basic Log Kibana Health Check | PASS |

Basic Log Logstash Health Check | PASS |

Basic Microservice Bus Health Check | PASS |

Basic Multicloud API Health Check | PASS |

Basic Multicloud-pike API Health Check | PASS |

Basic Multicloud-starlingx API Health Check | PASS |

Basic Multicloud-titanium\_cloud API Health Check | PASS |

Basic Multicloud-vio API Health Check | PASS |

```
Basic Multicloud-k8s API Health Check | PASS |
```
------------------------------------------------------------------------------

------------------------------------------------------------------------------

------------------------------------------------------------------------------

Basic OOF-Homing Health Check | PASS |

Basic OOF-SNIRO Health Check | PASS |

Basic OOF-CMSO Health Check | PASS |

------------------------------------------------------------------------------

Basic Policy Health Check | PASS |

------------------------------------------------------------------------------ Basic Pomba AAI-context-builder Health Check | PASS |

------------------------------------------------------------------------------

Basic Pomba SDC-context-builder Health Check | PASS |

------------------------------------------------------------------------------

Basic Pomba Network-discovery-context-builder Health Check | PASS |

------------------------------------------------------------------------------ Basic Pomba Service-Decomposition Health Check | PASS | ------------------------------------------------------------------------------

Basic Pomba Network-Discovery-MicroService Health Check | PASS |

------------------------------------------------------------------------------ Basic Pomba Pomba-Kibana Health Check | PASS |

------------------------------------------------------------------------------

Basic Pomba Elastic-Search Health Check | PASS |

------------------------------------------------------------------------------

Basic Pomba Sdnc-Context-Builder Health Check | PASS |

------------------------------------------------------------------------------ Basic Pomba Context-Aggregator Health Check | PASS |

------------------------------------------------------------------------------

Basic Portal Health Check | PASS |

------------------------------------------------------------------------------

------------------------------------------------------------------------------

------------------------------------------------------------------------------

------------------------------------------------------------------------------

------------------------------------------------------------------------------

Basic SDC Health Check (DMaaP:UP)

| PASS |

Basic SDNC Health Check | PASS |

Basic SO Health Check | PASS |

Basic UseCaseUI API Health Check | PASS |

------------------------------------------------------------------------------

Basic VFC catalog API Health Check | PASS |

Basic VFC emsdriver API Health Check | PASS |

------------------------------------------------------------------------------ Basic VFC gvnfmdriver API Health Check | PASS |

------------------------------------------------------------------------------

Basic VFC huaweivnfmdriver API Health Check | PASS | ------------------------------------------------------------------------------

Basic VFC jujuvnfmdriver API Health Check | PASS |

------------------------------------------------------------------------------

Basic VFC multivimproxy API Health Check | PASS | ------------------------------------------------------------------------------

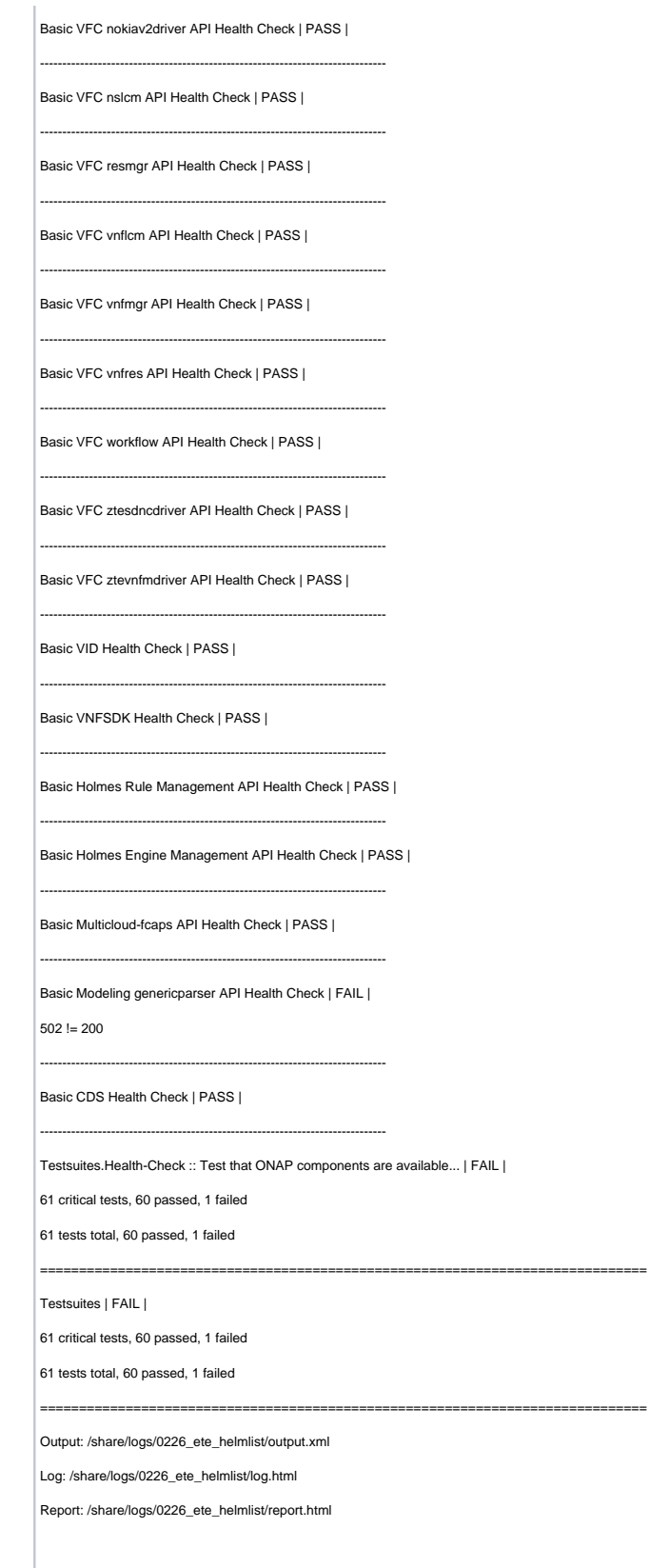

Modeling Parser is a known issue.

## Closed Loop Tests

This test uses the onap-ci job "Project windriver-longevity-vfwclosedloop".

The test uses the robot test script "demo-k8s.sh vfwclosedloop ". The script sets the number of streams on the vPacket Generator to 10 , waits for the change from 10 set sreams to 5 streams by the control loop then sets the stream to 1 and again waits for the 5 streams.

Success tests the loop from VNF through DCAE, DMaaP, Policy, AAI , AAF and APPC.

The tests start with #1595 on October 12 at 4:00 PM EST

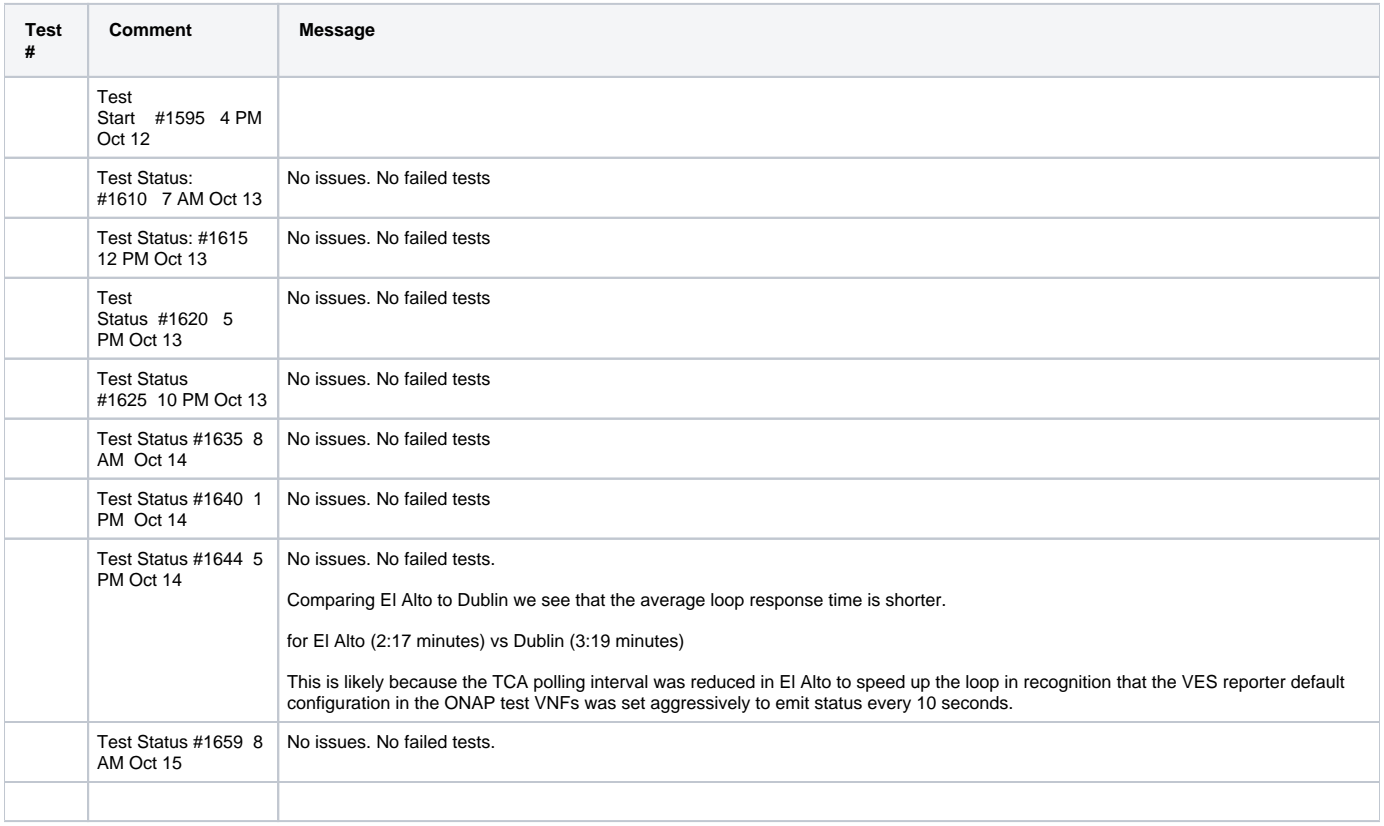

### **Summary**

To be completed after the test run